## **Setting up Password Help**

## **Created on 10/25/2012 2:18:00 PM**

## **Table of Contents**

**Setting-up Password Help [................................................................................................](#page-0-0) 1**

# <span id="page-0-0"></span>**Setting-up Password Help**

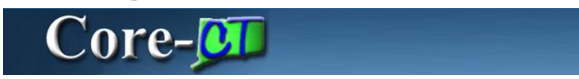

All Users are required to set up forgotten password help in order to use the Forgot My Password feature.

#### Change or set up forgotten password help

If you forget your password, you can have a new password emailed to you. Enter a question and your response below. These will be used to authenticate you.

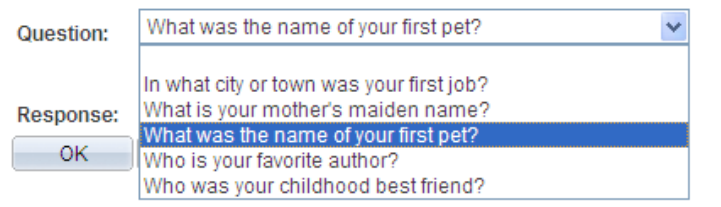

### **Procedure**

My HR tab > My System Profile > My System Profile

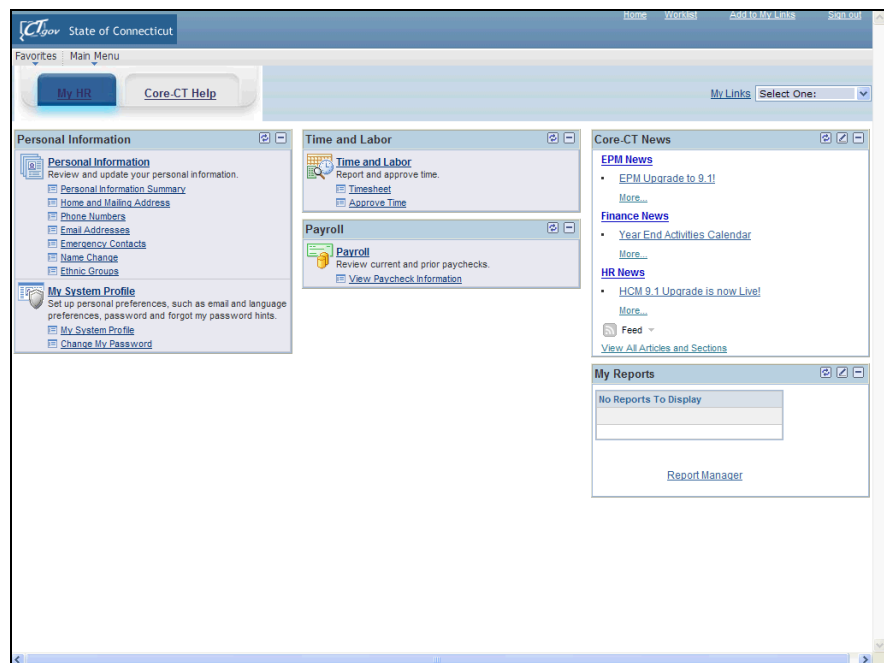

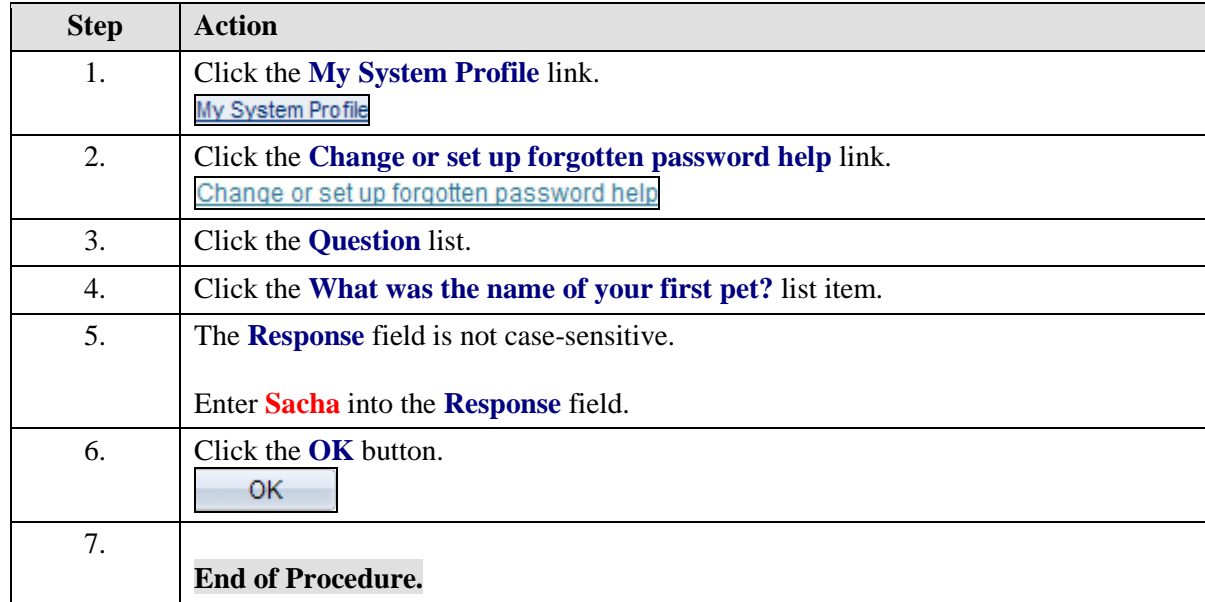